Sumqayıt Dövlət Universiteti – **"ELMİ XƏBƏRLƏR"**– Sosial və humanitar elmlər bölməsi

**Cild 17 № 1 2021**

**UOT 37.026**

# **RİYAZİYYATIN TƏDRİSİNDƏ İNTERAKTİV VASİTƏLƏRİN MƏNİMSƏNİLMƏSİ VƏ ONLARDAN İSTİFADƏ İMKANLARI**

**<sup>1</sup>HEYDƏROVA MƏFTUN NİZAMİ qızı <sup>2</sup>ƏLİYEVA ÜLVİYYƏ SANQAN qızı** 

*Sumqayıt Dövlət Universiteti, 1 - dosent, 2 - baş müəllim [meftun.heyderova.82@mail.ru](mailto:meftun.heyderova.82@mail.ru)*

*Açar sözlər: İKT vasitələri, interaktiv lövhə, təcrübəli istifadəçi, interaktiv vasitələrin mənimsənilməsi mərhələləri, elektron didaktik materiallar, kompüter.*

Müasir dövrün tələblərinə uyğun olaraq, bütün sahələrdə olduğu kimi, təhsil sahəsinə də yeniləşmələrin şahidi oluruq. Bu yeniləşmə prosesində İKT vasitələrinin istifadəsi olduqca vacibdir. Azərbaycan dövləti İKT-nin cəmiyyət həyatına daha səmərəli inteqrasiyası üçün vacib dövlət proqramlarını icra edir. Ölkəmiz bu sahədə uğurları ilə seçilir. Buna baxmayaraq, görüləcək işlər hələ də çoxdur. Xüsusən, müəllimlər İKT üzrə maarifləndirilməli, öyrətmə prosesində İKT-nin rolunu dərk edərək öz fəaliyyətlərini buna uyğun qurmalıdırlar. Müasir müəllim informasiyakommunikasiya texnologiyalarının peşəkar istifadəçisi olmalıdır. Artıq hər bir müəllim öz fənninin tədrisində İKT bacarıqlarından ustalıqla istifadə etməyi mütləq şəkildə bacarmalıdır. Məlumat bolluğu, bəzən də kirliliyi şəraitində milli maraqlar, şagirdlərə nəyi, necə öyrətməkdə İKT əvəzsiz vasitədir. [1]

Son illərdə təhsil müəssisələrinə bahalı avadanlıqlar, xüsusən də interaktiv lövhələr fəal şəkildə tədarük edilmişdir. Bu interaktiv avadanlıqların ümumi pedaqoji, metodoloji, didaktik imkanları vardır. Bu baxımdan müasir müəllim müstəqil olaraq yeni avadanlıqlarla işləməyi və bu çoxfunksiyalı təlim vasitələrinin müxtəlif imkanlarından praktiki olaraq istifadə etməyi öyrənməlidir.

Təhsil prosesində interaktiv vasitələrdən istifadə etmək riyaziyyat müəllimləri üçün çox əhəmiyyətlidir. İnteraktiv vasitələr – xüsusən də interaktiv lövhə müəllimə mürəkkəb didaktik materialları nümayiş etdirmək üçün əla imkanlar yaradır. Ümumiyyətlə, bir çox riyazi mövzuları əyanilik olmadan izah etmək çətindir. Xüsusilə, Stereometriya və Planimetriya bölmələrindəki mövzuları, eləcə də məsələləri daha aydın və əyani şəkildə izah etmək üçün interaktiv lövhələrin imkanları çox genişdir. [4]

Məqalədə interaktiv vasitələrin mənimsənilməsi şərti olaraq mərhələlərə bölünmüş və hər mərhələnin mahiyyətinə aydınlıq gətirilmiş, interaktiv lövhələrdən riyaziyyatın tədrisində istifadə imkanları araşdırılmış və "Üçbucaqların bərabərliyi" mövzusu üzərində nümunələr göstərilmişdir.

Müəllim interaktiv təlim vasitələrindən istifadə etmək üçün ilk növbədə fərdi kompüterdə işləmə bacarığına sahib olmalıdır. Mürəkkəb texniki cihazlardan uğurla istifadə etmək üçün ikinci vacib amil bu texnologiyanı artıq mənimsəmiş təcrübəli bir istifadəçinin dəstəyidir. [2]

İnteraktiv vasitə müəllim üçün əlçatan olmalı və təhsil müəssisəsində yerləşdirilməlidir. Yaxşı olardı ki, müəllimin təhsil müəssisəsinin divarları xaricində də xüsusi proqram təminatı ilə işləyə bilməsi təmin edilsin.

İnteraktiv vasitələrin mənimsənilməsi şərti olaraq bir neçə mərhələyə bölünə bilər:

1. Tanışlıq mərhələsi. Müəllim interaktiv lövhədən yalnız hazırladığı materialı nümayiş etdirmək üçün istifadə edir. Bu mərhələdə lövhə ekran rolunu oynayır;

2. Uyğunlaşma mərhələsi. Müəllim interaktiv lövhənin bəzi əsas funksiyalarından istifadə edir: slaydlar, şəkillər üzərində qeydlər;

3. İnamlı istifadə mərhələsi. Özünə inamlı bir istifadəçi interaktiv lövhənin aşağıdakı əsas funksiyalarından istifadə edə bilər:

• standart tətbiqetmələrdə hazırlanmış materiallardan istifadə;

• tətbiq olunan proqramdan istifadə;

• öz materiallarınızın interaktiv vasitələrin proqram təminatına uyğunlaşdırılması və xüsusi bir tətbiqdə dərslərin dizaynı;

• şəkillər və şablonlar kitabxanasından istifadə;

• nümayiş materialları, şablonlar kitabxanasının yaradılması.

4. Peşəkar istifadə mərhələsi. Peşəkar istifadəçi bütün interaktiv lövhə alətlərindən istifadə etməyi bacarır. Məsələn, digər sənədlərlə əlaqəli kompleks təqdimatlar yaradır, telekonfranslardan istifadə edir, video ilə işləyir.

Təəssüf ki, bütün müəllimlər özlərinə inamlı istifadəçi deyə bilmirlər və çox vaxt minimal interaktiv lövhə funksiyalarından istifadə edirlər. Çünki öz materiallarını hazırlamaq, yaratmaq olduqca zəhmətlidir. Müəllim plan tərtib etməli, material seçməli və kompüter proqramlarının köməyi ilə təqdimat şəklində öz fikirlərini həyata keçirməlidir. Əlbətdə ki, tədris olunan fənnin bütün mövzularını yüksək keyfiyyətli didaktik materiala çevirmək çətindir. Bu səbəbdən də, fərqli müəllimlər tərəfindən yaradılmış didaktik materiallardan istifadə etmək və onları öz xüsusi təlim tapşırıqlarına, eləcə də təlim vasitəsinə uyğunlaşdırmaq daha məsqsədəuyğundur. [3]

Elektron didaktik materiallar üçün interaktiv lövhədən istifadə imkanlarını aşağıdakı kimi mərhələlərə bölmək olar:

1. Təqdimatın interaktiv lövhədə nümayişi. Bu çox sadədir. Proyektor və ekrandan istifadə edərək didaktik materialları təqdim etməyə bənzəyir. Bu halda, lövhənin funksiyaları praktik olaraq yerinə yetirilmir. Təqdimat slaydlarını interaktiv lövhə ilə təchiz olunmuş kompüter siçanından və ya qələmdən istifadə edərək dəyişə bilərsiniz. Məsələn, "Üçbucaqların bərabərliyi" mövzusunu nəzərdən keçirən müəllim, təqdimatında animasiyadan (hərəkət effekti) istifadə edərək, bir fiquru digərinə yerləşdirmə üsulu ilə üçbucaqların bərabər olduğunu açıq şəkildə nümayiş etdirə bilər.

2. İnteraktiv lövhə proqramını istifadə edərək slaydlara qeyd əlavə etmək (istifadə olunan alət - Qələm). Proqramdan və interaktiv lövhə vasitələrindən istifadə edərək, yüklənmiş təqdimatın bəzi slaydlarında qeydlər (şərhlər) etmək mümkündür. Avtomatik olaraq bu slaydlar qeyd vərəqlərinə düşür. Hər vərəqdə şərhlər qeyd olunmuş təqdimat slaydının ekran görüntüsü olur. Beləliklə, üzərində dayanmaq lazım olan slayd qeydlərini hər dəfə yenidən yazmayaraq vaxta qənaət etmək imkanı yaranır.

Müəllim bu üsuldan istifadə edərək, slaydların təqdimatı zamanı ən vacib məlumatları vurğulaya və dərsin sonunda materialı ümumiləşdirərək dərsi yekunlaşdırarkən ən vacib izahlı slaydları şərh edə bilər. Əgər şagird və ya tələbələrin şəbəkə qovluqları varsa, material dərsin elektron xülasəsi olaraq hər qovluqda saxlanıla bilər.

3. Fərdi slayd obyektləri ilə işləmək (funksiya - Kopyala, alət - Seç). Təqdimat slaydlarından şəkilləri bir-bir kopyalayaraq qeydlərə yapışdırmaq mümkündür. Nəticədə, qeydlərin məzmununu interaktiv lövhənin iş sahəsinə köçürmə funksiyasının köməyi ilə təqdimat slaydlarına bənzər qeyd səhifələrini əldə edirik. Eyni zamanda slaydda təsvir olunan obyektlərin hər biri müstəqil olur və slaydın ayrılmaz tərkib hissəsi xaricində də istifadə oluna bilir. Obyekt ilə müəyyən bu kimi hərəkətləri dəfələrlə də etmək mümkündür.

Mürəkkəb tərif, teorem və ya fiqurları görüntü dilinə çevirmək üçün görüntünü təmin etmək lazımdır. Məsələn, üçbucaqların bərabərliyinin əsas tərifini verərək (üçbucaqlar üst-üstə düşürsə bərabərdirlər), rəngarəng fiqurları hərəkət etdirərək bu tərifi aydın şəkildə göstərən vasitələrdən istifadə etmək mümkündür.

4. Öz şəkillər kolleksiyanızı yaradın (funksiya - Kopyalanan obyekti şəkil və ya şablona çevirmək). İnteraktiv lövhə ilə işləyərək öz "şəkil kitabxananızı" yarada bilərsiniz. Buna hər hansı fənnə uyğun olaraq xəritələr, portretlər, diaqramlar, işarələr, fotoşəkillər, mürəkkəb fiqurlar və s.

aiddir. Məsələn, "Üçbucaqların bərabərliyi" mövzusunda rəngli fiqurlardan istifadə edilərək, slaydlar hazırlanmalıdır. Sonra hazırlanan bu şəkilləri xüsusi qovluqda saxlamaq məsləhətdir. Əlbəttə, sual yarana bilər: İnternetdə çoxlu şəkil materialları mövcuddursa, buna nə ehtiyac var? Bundan başqa, "Şəkillərim" qovluğunda öz kompüterinizdə bütün mövzular üçün lazımlı şəkillərin eyni kolleksiyasını yaratmaq mümkündürmü? - Bəli, bu funksiya çox vacibdir. Birincisi, birbaşa dərs zamanı görüntünün lazım olduğu anda görüntü kitabxanasından başqa kompüter istifadə etmədən, proqramdan çıxmadan istifadə edə bilərsiniz. İkincisi, bir kolleksiyadan istifadə edərək, istənilən sayda şəkli lövhəyə sürətlə köçürə bilərsiniz - məsələn, uyğunlaşdırma, müqayisə etmə əməliyyatı həyata keçirmək üçün.

Kompüter öyrənənlərin yaradıcılıq fəaliyyətini artırmaq üçün çox güclü bir vasitədir. Belə ki, interaktivlikdən istifadə edərək dərsdə yaradılan maraqlı öyrənmə mühiti həm öyrənənlərin Riyaziyyat fənnini sevərək öyrənmələrinə səbəb olar, həm də interaktivlik vasitəsilə müəllim riyaziyyat fənnindən çox müvəffəq olmayan şagirdlərin də özlərini göstərə bilmələrinə və sinif yoldaşlarının qarşısına çıxmalarına, bəlkə də yeni bir qabiliyyətlərinin ortaya çıxmasına şərait yarada bilər.

Beləliklə, müəllimin fantaziyası və onun təlim prosesini gücləndirmək istəyi mütləqdir ki, daha çox uğurlara səbəb olacaqdır.

## **ƏDƏBİYYAT**

- 1. Кашлев С.С. Интерактивные методы обучения: учеб.-метод. пособие. Минск: Тетра Системс, 2013. 224 с
- 2. Зеер Э.Ф., Павлова А.М., Сыманюк Э.Э. Модернизация профессионального образования: Компетентностный подход. М.: МПСИ, 2005, 216 с.
- 3. Новые педагогические и информационные технологии в систме образования (Под.ред. Е.С.Полат). М.: Издательский центр Академия, 1999, 224 с.
- 4. Aрынгазин К. М., Дзюбина А. В. Методические рекомендации по работе с интерактивной доской и методика проведения занятий с ее использованием [Электронный ресурс]. URL: [www.rusedu.info.](http://www.rusedu.info/)

#### **РЕЗЮМЕ**

### **ОСВОЕНИЕ ИНТЕРАКТИВНЫХ СРЕДСТВ ОБУЧЕНИЯ МАТЕМАТИКЕ И ВОЗМОЖНОСТИ ИХ ИСПОЛЬЗОВАНИЯ** *Гейдарова М.Н., Алиева У.С.*

*Ключевые слова: инструменты ИКТ, интерактивная доска, опытный пользователь, этапы освоения интерактивных инструментов, электронные дидактические материалы, компьютер.*

Компьютер – очень мощный инструмент для повышения творческой активности учащихся. Таким образом, интересная учебная среда, созданная в классе за счет использования интерактивности, позволяет прививать ученикам любовь к изучению математики. Используя интерактивные методы обучения, учитель позволяет не очень успешным в математике ученикам проявить себя и выделиться на фоне их одноклассников, а также даёт им возможность осваивать новые навыки.

Таким образом, фантазия учителя и его желание усовершенствовать учебный процесс неизбежно приведут к ещё большему успеху.

## **SUMMARY MASTERING INTERACTIVE MATH TEACHING TOOLS AND THE POSSIBILITIES OF THEIR USE** *Heydarova M.N., Aliyeva U.S.*

*Key words: ICT tools, interactive board, experienced user, stages of mastering interactive tools, electronic didactic materials, computer*

The computer is one of the very powerful tools to increase the creative activity of learners. Thus, the interesting learning environment can create opportunity for students in the classroom and the use of interactivity not only allows students to learn Mathematics with love, but also through interactivity, the teacher allows students who are not very successful in mathematics to show themselves and stand out in front of classmates, perhaps developing new skills.

Thus, the teacher's imagination and his desire to strengthen the learning process will inevitably lead to more success.

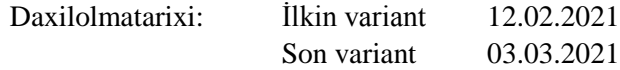